13/4

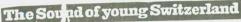

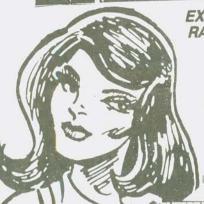

EXTREMELY RARE CUTS

ALL KILLER, 3 NO FILLER! 3

SWISS PUNK BASSETTES

AND NOT
AVAILABLE ON VINYL! You'll find these ONLY on
CASSETTES

# BUCKS ARE BACK!

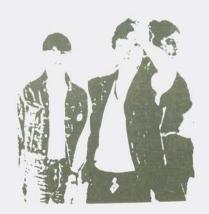

also out, available through mailorder direct
SWISS PUNK HISTORY-Night of the zombies compl.
MORE SWISS CHEESE VOL.1 compl.
and more

free/full catalog just write a postcard
To: APOCALYPSE NOW p.O.box 392 4008 basel
switzerland

I will trade, buy all in punk (records, zines, tapes, ect.)

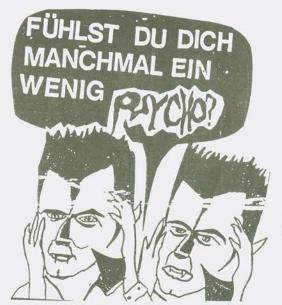

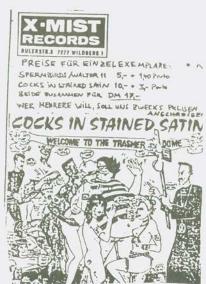

APOCALYPSE NOW FANZINE P.O.BOX 392 4008 BASEL SWITZERLAND

No.10/1986

welcome to our lo issue in 4 years, we start now a tapelabel with same name like our zine. Just write a postcard for our catalog. some in this issue are in english most in german our zine is free, but send 2ICR for postcost(oversea) or send please your own zine. in europe please send lICR for cost or a fanzine

willkommen zur lo ausgabe in 4 jahren,wir bzw,ich allein hab jetzt auch ein tape label gestartet. den vertrieb lös ich auf,keine lust,zeit,geld die tapes gibt es nur über uns direkt,also kein vertrieb in andern vertrieben. unser zine ist jetzt gratis, bitte schickt IICR um die postkosten zu decken. oder schickt euer eigenes zine.

urs/apocalypse now fanzine/tapes

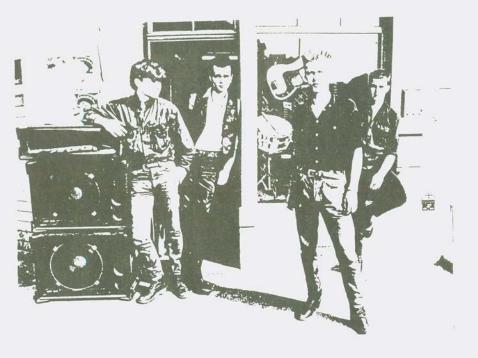

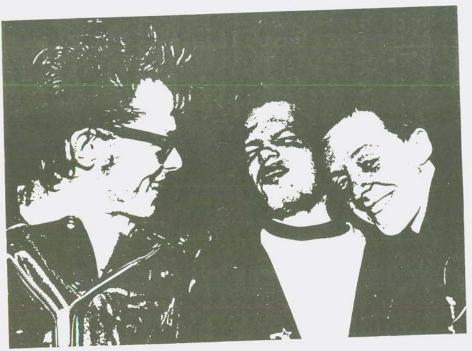

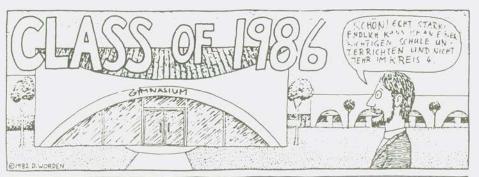

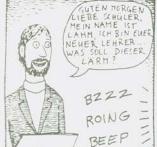

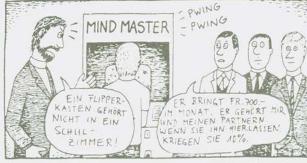

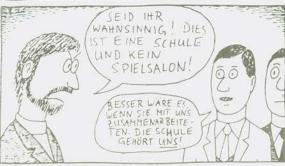

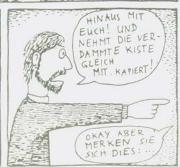

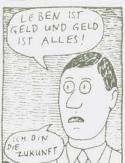

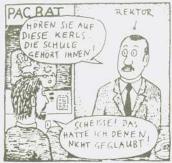

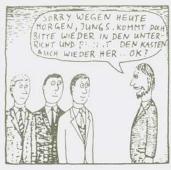

John Warne ist schon lange kein lazi mehr: Johney Cash ist schon lanse Kult, das neue Country-Zentrum ist California, Nashville da sind die alten, ausseuuf-ten Coutrystars und leben von ihren Erinnerungen an die schone wilde Countryzeit...

Die Zeit kommt zurück, wie es scheint, nicht nur die USA sind befallen von diesem neuen Coun-tryfieber, auch England rüstet sich mit "Orson Family", "Aztec famera" (ihr neues Album soll lamera" (and neues Album soll tryflemen, sich mit "Orson Famil", soll Camera" (ihr neues Album soll ein Mestern-Album werden), Paul ein Mestern-Album werden), Paul ein Mestern-Album werden, soll mehr Country-Sachen uur Coun-Fin Mestern-Ribus werden), Paul Youne will mehr Country-Sachen machen und hört (ast nur Country: The Gun Club sind wohl die bekannteste Band der neu auflebenden Country-szene, versis; was über Jason and the Scorchers in SPEX stand, müder Country-Abklatsch. Stray Cats-Korie. Versiss auch Yie Yi Covote (dernen Maxi so hochselobt wird), sein nix sut. Blood On The Saddle mit ihrer Bluegrass Hillybildy-Punk-Mischung sind eine Entdeckung. hörenswert, oder die 17-Punk-Mischung sind eine Entdeckung, hörenswert, oder die
Rank and File (die Ex-DiLS aus
San Franciso, die mal eine der
ersten Punkbands in Frisco warren und mit "I Mate The Rich"
einen "kleinen" Hit hatten, Rank
And File, nach einem schwachen
Debütalbum soll eine neue Platte
kommen, Punker, die auf Country
machen, weiter zu empfehlen die

Meat Purrets aus Arizona, die mit ihrem zweiten Album "II" den mit ihrem zweiten Hlbum "II" den totalen Countrywes einseschlasen haben Eine Band aus Florida die heisst sosar noch "Gay Cowboys in Bondase", wieder brennt das Prüriefeuer X haben in ihren

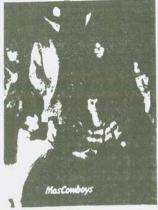

MOSCOWBOYS: Schweizer Vertreter

Sones ohne Zweifel einen Country Stil drin und von der letzten LP einen 200'000 Stück wee, für ne sinsen 200°000 Stück wes, für ne ziemlich unbekannte Band im Mainstreamrock-Land No 1 sehr viel, Wann endlich schnaper sich Michael Jackson einen Couborhut und sinst Hillybilly, auch den Stones würd es sut tun, denn das letzte Album hat sich nicht so verkauft in der Scheiz fangt es .mit den Moscowboys langsam Fuss zu fassen an, die Schweizer sind gar nicht so langsam, wie man immer sayt.

Von Mall Of Voodoo wibt es 'ne
Maxi mit dem alten Cash-Mit
"Rins Of Fire", die Punkband
Fear besinst Hank Hilliams.
Die Coubors reiten nun auch wieder auf Vinyl und brinsen uns
Spass an der Husik wieder nach
Breakdance/NDW/Synthi und das
en Die Raybeats lassen sast Breakdance/NDW/Synthi und das ist sut so. Die Raybeats lassen ihren Gitarren klinsen wie einst die Shadows, Narum Jog lässt es klinsen wie die alten mit Synthi und Power des Punks, Country ist ansessat, auf den Cowboyhut, wer mit der Breakdancemütze, die Vielfalt an Bands ist eross und Jeden Tae werden es mehr auf den Jeden Tay werden es mehr auf den Seuren von John Harne und Johnny Schnapp dir ein Pferd Plattenladen nexten ZUB (Yirieee)

ACHTUNG ACHTUNG

Dies ist ein Aufruf an Euch zur Mithilfe an einem Fanzine. Sinn dieses Zines ist es soviel Infos wie möglich zu enthalten. National und Inter national Dazu zählen: Gruppenadressen und deren Veröffentlichungen, Fanzineadressen, Adressen von Studios und Auftrittsmöglichkeiten. Weiter soll es Gruppen und Normalsterblichen die Möglichkeit geben anderen . etwas mitzuteilen. Photos sind genauso erwünscht wie Zeichnungen und Anzeigen von Vertrieben etc.

Sollte eine Band eine Gruppenstory schreiben ist Kreativität erwünscht Keine 08/15 Texte bitte. Macht euch sofort , nachdem ihr dieses Blatt gelesen habt, daran zurückzuschreiben damit die Aktualität gewahrt bleibt. Im Vorraus DANKE.

Alles an: THORSTEN JANSSEN PETERSTR.68 2940 WILHELMSHAVEN WEST GERMANY

3ST VERSCHICKEN...ÜBERSETZEN...SELBST VERSCHICKEN...ÜBERSETZEN...SELBST

Suche für Independent-Vertrieb laufend Fanzines, LP's, Singles, u.U. auch Tapes. Evtl. größere Stück zahlabnahme. Bitte vorher Belegexemplar schicken an: Pizza Haracic

Steenwisch 20 D-2000 Hamburg 54 An alle Psycho, Neo, Monsterbilly, Trash, Skiffle, Garagebeat, Rockabillygruppen!!!!!!!!

Urs Völlmin

Wer lust hat an einem Sampler mitzumachen schickt Tape+Info an:

> Florian Seyberth Neuendettelsauer Str. 110 D-8500 Nürnberg 60

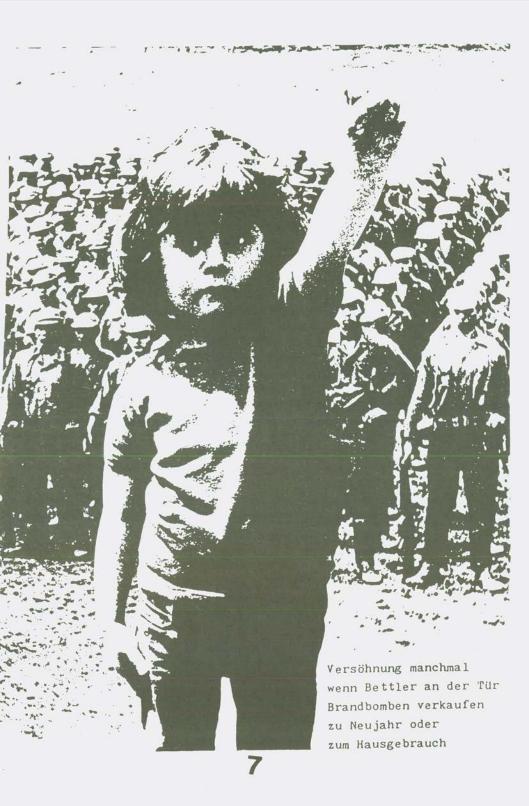

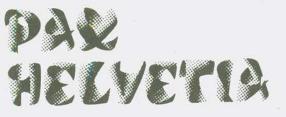

Früher hiessen sie mal ME-110 und Victims, aber das ist auch schon wieder eine Geschichte, eine kurze aber intensive. Als ME-110 haben sie sogar eine EP veröffentlicht, ein Auftritt mit der neuen Band mit dem neuen Namen und das war's dann auch, die Mitglieder wurden gewechselt, und nach Zusammenbruch der "Special Brews" stiess Nils zu ihnen, sie nannten sich "Pax Helvetia" und sind wohl die einzige Band in Uster und Umgebung, sich dem Punk verschrieben hat. Aus einer geplanten Single/EP wurde nix (vorläufig), aber ein Tape will

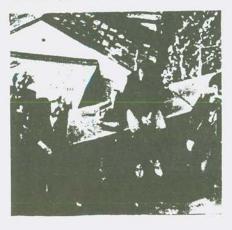

raus lassen, schon das zweite, auch ist der Kopf umgezogen und die News & Infos-Leser können als erste diese Story lesen, und wissen, wo man die Tapes herbekommt, Pax Helvetia suchen übrigens auch nach Auftrittsmöglichkeiten in der ganzen Schweiz.

A. Schmid/Thommen, Fehraltorferstr. 9, 8332 Russikon ist die Kontaktadresse. Sie sind mehr England orientiert, langsamer Streetpunk, keine Speed-Attacken, hier zeigt sich, wie vielseitig Punk sein kann, dies für alle

Möchtegern-Kritiker verschiedener Zeitschriften, die nicht wissen, was Punk ist und nur Schablonen gebrauchen, GBH oder Exploited sind nicht Punk. Pax Helvetia ist ein besseres Beispiel für eine Defition, leider eines der wenigen, viele Gruppen trennen sich enttäuscht, wenden sich ab. Ich hoff, Pax Helvetia halten zusammen und machen ihren Weg, wenn auch nicht grad in die Hitlisten, so hätten sie es doch verdient, von ein paar Leuten gehört zu werden.

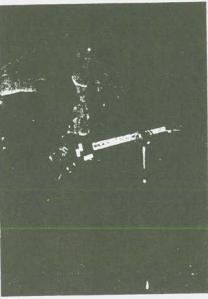

Aber viele Schweizer Bands sind sich zu vornehm, oder sind einfach zu faul ein bisschen was zu machen, Promotion, Demo-Tapes, Fotos zu machen, etc das kostet Arbeit und Geld, aber ohne Opfer kommt man nicht sehr weit. Es ist noch ein langer Weg für Hax Helvetia, aber der Anfang ist gemacht. Es sollten mehr Bands den Schritt wagen, aus ihren Kellern zu kommen

NUCLEAR WAR, SURVIVAL?... THOSE TERMS COULD NEVER CO-EXIST. AFTER ANY NUCLEAR WAR NOTHING AND NO ONE WOULD EXIST. WAR IS WAR, PEING JUST ANOTHER HISTORICAL PLOODBATH, WHATEVER THE CAUSE MAYBE. NUCLEAR WAR IS A WHOLE DIFFERENT STORY, NOT WAR, NOT VICTORY, BUT COMPLETE, AND WE DO MEAN COMPLETE DESTRUCTION... THE END OF AIL MARKIND AND LIFE AS WE KNOW IT... WORLDWIDE INCINERATION! NUCLEAR ANYTHING SHOULD NOT ATTEMPT TO CO-EXIST WITH LIPE... LIPE IS LIFE, DEATH IS DEATH...

NAGASAKI, HIROSHIMA, WERE MERELY SMALL EXAMPLES OF 2 MORPID EXPERIMENTS... THE NUCLEAR FIREPOWER EXISTING TODAY IS RIDICULOUS... ENOUGH TO DESTROY THE EARTH A THOUSAND TIMES, BUT WORLD LEADERS STILL FEEL WE NEED MORE, FOR NEGOTIATIONS,... "WE HAVE MORE THAN YOU DO,"..."WE CAN BLOW YOU UP, US, AND EVEN THE MOON ALONG WITH US"... IT MAKES YOU WONDER IF THESE SO CALLED POLITICIANS REALLY HAVE SUPPOSED "COLLEGE EDUCATIONS"... IT DOES NOT TAKE AN EDUCATION TO GAMBLE WITH HUMAN LIFE, ANY MORON COULD PLAY, AS THEY SAY "RUSSIAN ROULETTE"...

NO MATTER WHAT ANYONE HAS TO SAY, TO STAND BEHIND NUCLEAR DEFENSE SERVES NO PURPOSE, EXCEPT FOR DEATH AND COMPLETE DESTRUCTION. IT SIMPLY CANNOT BE STRESSED ENOUGH, HOW POTENTIALLY DANGEROUS ANY FORM OF NUCLEAR POWER OR DEFENSE IS. PEACE AND NUCLEAR ANYTHING COULD NEVER SENSIBLY GO TOGETHER! WHICH BRINGS US TO PUNK ROCK, AND HOW CONCERNED PUNKS CLAIM TO BE TOWARDS NUCLEAR WAR... ARE THEY?, OR IS IT JUST FASHION TO CLAIM THEY ARE AGAINST IT... HOW MANY PUNKS DO ANYTHING BUT BITCH AND COMPLAIN ABOUT IT, OR JUST MERELY PAINT SYMBOLS ON LEATHER JACKETS THAT REPRESENT A PROTEST AGAINST NUCLEAR WAR, EUT REALLY MAKE ANY REAL DRASTIC ACTIONS TOWARDS IT...
99% OF ALL SOCIETY WILL NOT TAKE ANYTHING SERIOUSLY THAT IS ONLY A PAINTING ON A LEATHER JACKET, ... IN ORDER TO MAKE YOURSELF CLEAR, WITH THE ATTITUDE MEDIA AND SOCIETY HAS TOWARDS PUNKS, YOU HAVE A CHOICE... PUNKS CAN EITHER START BEING MORE SERIOUS ABOUT THEIR GOALS, AS IN A REAL PROTEST TOWARDS NUCLEAR WAR, AS IN DOCUMENTATION AND PETITIONS, RATHER THAN RALLIES THAT MERELY SHOW OFF HAIR-DOO'S, THE PUNK LOOK AND OBNOXIOUS FEHAVIOUR... OR... YOU CAN JUST FORGET ABOUT WHAT YOU CLAIM TO BE CONCERNED ABOUT... AND GIVE THE MEDIA, PUBLIC, LAW ENFORCEMENT, AND SOCIETY JUST WHAT THEY EXPECT, AND WANT. THEY'RE STILL CONVINCED PUNKS ARE SIMPLE MINDED, SADISTIC, NIHILISTIC, AND COMPLETELY DESTRUCTIVE... EITHER GIVE THEM WHAT THEY WANT, OR BE SERIOUS ABOUT YOUR STATEMENT, DON'T JUST PAINT IT ON YOUR JACKET ... AS MANY PUNKS AS THERE ARE EVERYWHERE, WE COULD REALLY DO SOMETHING ABOUT THE THINGS WE'RE SUPPOSEDLY SO SERIOUS ABOUT, RATHER THAN BEATING EACH OTHERS BRAINS OUT ... AND PROVING PEOPLE RIGHT, THAT FEEL WE SHOULD BE ABOLISHED.
NOT JUST THE ISSUE OF NUCLEAR WAR, BUT ALL THE ISSUES PUNKS ARE
SUPPOSEDLY SO SERIOUS ABOUT... OUR GOAL IS TO GET PEOPLE TO WORK TOGETHER, AND MAKE THINGS WORK ...

ANY POSITIVE OR NEGATIVE COMMENTS WRITE US

FINAL CONFLICT P.O. BOX 2334 - 1834 CYPRESS, CA. 90630-1834

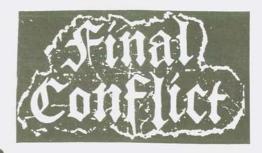

## SQUIRT

Im tiefen Keller des Schweizer Untergrunds lebt diese Zuri-Band, unbeachtes von den Medien. dreckisen ausser den kleinen Fanzines. Die glorreichen Boys, TNT, Mothers Ruin, Sperma, Kleenex, Hey Club Tage sind zwar vorbei, Züri quält uns mit nen Avantaærde/Kunst-Bands, Projekten mit Naziskins, intoleranten "harten" Punx, aber aus dieser Asche sins 1981 The Squirt Ueli + Marc die entstanden, Gründer. Beide hatten schon viel Erfahrungen gemacht in New Wave, Rock'n'Roll, R&Blues-Bands. Aber das war nicht "ihre" Musik, Frühling 82 kam dann ihr dritter Mann dazu, Gertjan, und bis heute haben sie keinen festen Drummer, 15 Schlagwerker haben zwar getestet, nur Nieten.

Deli: "Wir sind keine Modepunx, die sich jedes Wochenende stylen, wir wollen mit der Musik Frust abbauen, durch unsere Mu-

sic.

Ihren ersten grossen Auftritt hatten sie am Apocalypse Now-Festival im Palazoo/Liestal vor 300 Leuten, das war am 28. Mai es Schlag Dann sins Schlag, Ende 83 erschien erstes Tape "In Name Of God", Songs, Hardcore mit Rock'n'Roll, R&Blues-Einflüssen. Alle Songs sind in englisch, Songs wie "Stupid Punx", "In the name good", "Hometown", "Sixmanpack" sind auf dem besten Weg, Klassiker zu werden. Sie arbeiteten Stunden Tag für Tag in der rik, um die Cassette zu machen, die Müh hat sich selohnt, Zweifel, eine Single und Holland-Tour sind für die Zukunft seplant, und da sas noch einer, Slapstick seien das grösste bei uns in der Schweiz, diese Leute haben den Geschmack echt in den Hosen, so, das musste mal sesast werden. Ich sag nur: The Squirt, Mami's best, reisst den Jungs die Tapes den Fingern.

Thre Musikvorbilder sind all die geilen Ami-Bands wie Circle Jerks, Bad Brains, The Fu's, Dead Kennedys, um einige zu nen-

nen.

Wenn The Squirt keine Swiss-Band wären, hätten sie schon lange einen Plattenvertrag, denn sie sind wirklich gut, affengeil!

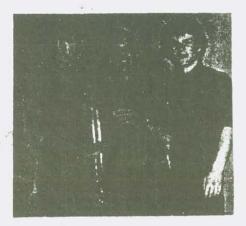

Ueli Klee Heinrichstr. 78 8005 Zürich ZUM TAPE:

Nach dem Ami-Trash nun der Alpen-Trash, der Alpen-Rap ist tot. Was hier aus den Boxen quillt. ist was vom Besten, das ich je gehört habe schnell, hart und doch mit Melodie, ohne Gefahr kann man das Tape über die Stereoanlage lassen, die Qualität ist sehr gut. Das Tape gibt's auch über das Apocalypse Now-Fanzine für Fr. 8.-(geschenkt) - ich hab eins, und Du?

## NEWALBUM OUT NOW £3.50

THE VARUKERS

ICCL E

LIBERATE RECORDS

LYDIA

Ein Wesen aus einer anderen Welt. Besesnuns der dritten Art Diese Frau ist heiss wie zwei Bill: Idol's und Boy George zusammen 1959 seboren in Rochesammen 1993 deboren 111 ster/New York, katholisch erzo-den, zeitland Groupie. Eine Frau wie aus einem Film von John Car-penter, Sextraum, Musik für Sado Masochisten Mit 17 schon mit der legendaren "No Wave"-Band "TEENAGE Jeusus and the Jerks" unterwees, spielte sie auch in Jeder Menge von New Wave-Bands, super \$-Filmen wie "Black Box",
"The Offenders", etc. Nach kurzer, intensiver Miteliedschaft gründete sie dann die "nur-Live-Band" "Beirut Slume", arbeitete mit Brian Eno (Ex-Roxy Music) zusammen. 1979 erblickte dann "8-eyed Spy" das Licht der Welt, einige Gigs mit den englischen "XTC" folgten, das Soloalbum "Queen of Siam", 1979 nebenbei machte sie noch bei den "Devil Doss" mit, arbeitete mit Birthday Party zusammen und mit den Einstürzenden Neubauten. Dann trennte sie sich von "8-e>ed Spy". arundete die Band "13. 13 ". ein Album auf Slash-Re-cords tolate Seitdem tehlt jede Spur von dieser Frau, eine Kim die dies Wilde der Avantsarde, auch verdient Man maa ihre Musik, aber vor allem mas man Lydia Lunch als Traumtrau mit mehr Sex als Bo Derek und Joan Collins (Denver) LURGE

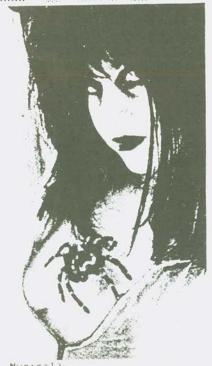

Musical)
13 13 LP aut Slash-Records
Sie wirkte mit James Chance
(White's seit 1972 bei Teenage
Jesus ans the Jerks mit, machte
mit ihm auch einige Solosachen
Die widerspenstige Zöhmung haeinen Namen und der lauter
"Lydia Lunch"
Urs Völlmin

ADDRESS OF SOME FRENCH FUNK FANZINE :

ALIENATION
BF 86
760%0 LE HAVRE CEDEX
9frs + S.E (FUNK AND HC)

zusammen. Diese Baby Doll. Loli-

Hier 'ne Auswahl von ihren Pro-

8-eved Spy (Roir, Live-Tape) Lydia Lunch, "Queen of Siam", LP auf Slash-Records (ein modernes

ta, dieses Teufelsweib

dukten:

CHAUTIC SCCIPTY CYO STEZ 11 RUE PASTEUR 57800 ROSSKUCK 125rs + BAE (FULK AND SC)

ACCTUSEYS CAC ST MICHGL 5 RUE CHARLES DE GOFFIC 29200 LESNEVON 5fis , SAE (FOU , NO, NOIN) SODAN TRAGEDIA S/O RAK 15 IMPASSE DE SURSAULT 21000 DIJON 1015 + SAE (FUNE AND HO)

LE DEKAIGULEUR 149 RUE 0 INTWANTRE 7-JUZ 1 AA15 5000 + SAE (FUNK AND ROOK PUNK)

FLAYAGRIL S STEM 2/0 MOLINI SE KAAS 11 AUD DE FLEUFUS 7 mm Lu HANEL 3 rs + SAE

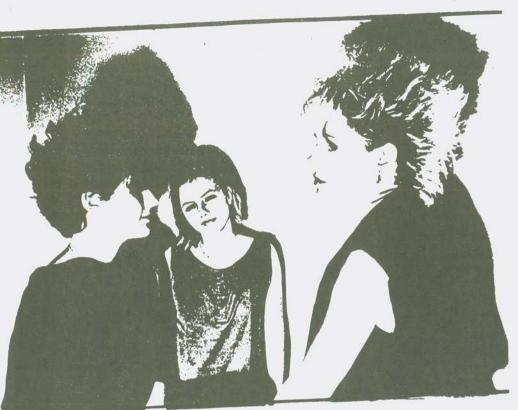

Chin-Chin

OLLIVIER MICHEL ROUTE DE KERDRUC 29139 NEVEZ FRANCE

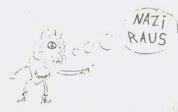

HELLO,

I PREPARE A COMPILATION TAPE INTERNATIONAL AND I WARTED THAT YOU PUT IN YOUR FANZINE, THIS PUB :

WRITE ME IN ENGLISH OR FRENCH.

FUNK, HARD CORE, TRASH CORE, IF YOU WANT TO SHARE MY FIRST COMPILATION TAPE SEND ME YOUR PRODUCTIONS + INFORMATIONS. THANK, THANK. BUT I DON'T WANT THE NAZI AND RACISTE GROUPS : FUCK FOR THEM. ....Ausbildungslager für die Spezialkommandos unbekannter Staaten...Schamanen in Zelten auf einer öden Hochebene...Lastwagenkonen der "Gegenseite"...ein Verlör in Tiefgaragen südeuropäischer Hafenstädte...BLUT+EISEN.....

BLUT+EISEN aus Hannover:
zum zweiten Mal auf der Reise
durch unbewältigte Kindheiten,
wirre Träume und Deutschland's Konzertsäle.....getrieben von
BOHRENDEN FRAGEN, die Antwort verlangen:

- ist der Band-Name"BLUT+EISEN"
- faschistoid??? - kann jemand schneller spielen? - machen B+E'Punk Rock' oder

'Negermusik'?

- oder sind sie einfach die schnellste R&R-Band der BRD!?

# BLUT+EISEN

...schön geseh'n"

die 2.1P

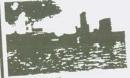

2000 HAMBURG 1

## WEIRD SYSTEM

BLUT+EISEN : auf I o u r mit Peter&Test Tube Babies

Berlin - Loft i.Metropol 15.od.16.1 Hamburg - Markthalle 17.12. Bochum - Zeche 19.12. München - Alabama 20.12. Freiburg - Cräsch 21.12. Hannover - Rotation 23.12.

errschende Rich ausmeistern und tionstribunal zu richtet. Auf Ka

> atlich belohnten Schnüfte pfer fällt – der wird vom d oft noch am gleichen Tag Todeskandidaten zum Blu

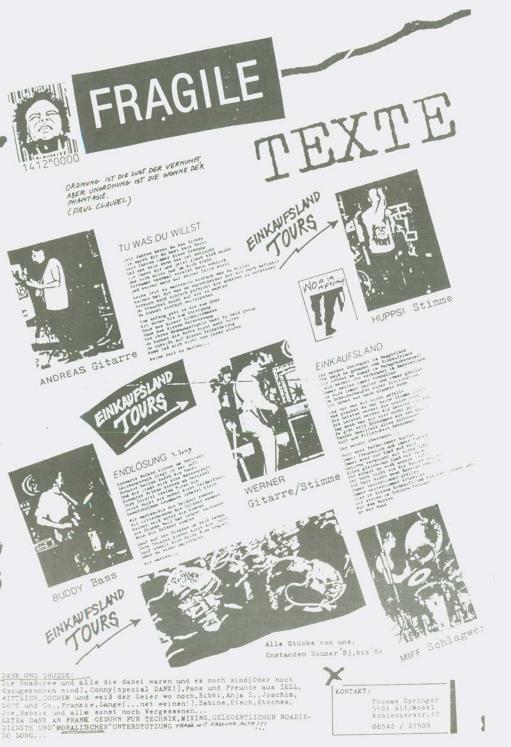

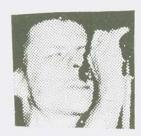

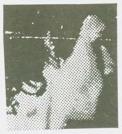

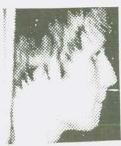

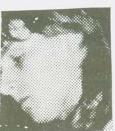

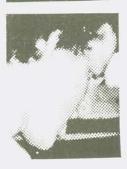

The second second secon

SELBSTMORD

Thomselve and the second second 

## HERR H

HERR H.

INTERIOR STATE OF THE TABLE STATE OF THE TABLE STATE STAT

## BLICK VORAUS

BUILT VORAUS
Lin Bilde Termine
Lin Bilde Termine
Lin Bilde Termine
Lin Bilde Termine
Solder Normal
Solder Normal
Solder Normal
Solder Normal
Solder Normal
Solder Normal
Solder Normal
Solder Normal
Solder Normal
Solder Normal
Solder Normal
Solder Normal
Solder Normal
Solder Normal
Solder Normal
Solder Normal
Solder Normal
Solder Normal
Solder Normal
Solder Normal
Solder Normal
Solder Normal
Solder Normal
Solder Normal
Solder Normal
Solder Normal
Solder Normal
Solder Normal
Solder Normal
Solder Normal
Solder Normal
Solder Normal
Solder Normal
Solder Normal
Solder Normal
Solder Normal
Solder Normal
Solder Normal
Solder Normal
Solder Normal
Solder Normal
Solder Normal
Solder Normal
Solder Normal
Solder Normal
Solder Normal
Solder Normal
Solder Normal
Solder Normal
Solder Normal
Solder Normal
Solder Normal
Solder Normal
Solder Normal
Solder Normal
Solder Normal
Solder Normal
Solder Normal
Solder Normal
Solder Normal
Solder Normal
Solder Normal
Solder Normal
Solder Normal
Solder Normal
Solder Normal
Solder Normal
Solder Normal
Solder Normal
Solder Normal
Solder Normal
Solder Normal
Solder Normal
Solder Normal
Solder Normal
Solder Normal
Solder Normal
Solder Normal
Solder Normal
Solder Normal
Solder Normal
Solder Normal
Solder Normal
Solder Normal
Solder Normal
Solder Normal
Solder Normal
Solder Normal
Solder Normal
Solder Normal
Solder Normal
Solder Normal
Solder Normal
Solder Normal
Solder Normal
Solder Normal
Solder Normal
Solder Normal
Solder Normal
Solder Normal
Solder Normal
Solder Normal
Solder Normal
Solder Normal
Solder Normal
Solder Normal
Solder Normal
Solder Normal
Solder Normal
Solder Normal
Solder Normal
Solder Normal
Solder Normal
Solder Normal
Solder Normal
Solder Normal
Solder Normal
Solder Normal
Solder Normal
Solder Normal
Solder Normal
Solder Normal
Solder Normal
Solder Normal
Solder Normal
Solder Normal
Solder Normal
Solder Normal
Solder Normal
Solder Normal
Solder Normal
Solder Normal
Solder Normal
Solder Normal
Solder Normal
Solder Normal
Solder Normal
Solder Normal
Solder Normal
Solder Normal
S Due 21st ver AugenLower Ceater wird der first
intliem das Oppmann Daver Later
Cottam das Oppmann Daver Later
Cottam das Oppmann Daver Later
Long als embernhorst da Later
Lower das Objete
Lower der Objete
Lower der Objete
Lower der Objete
Lower der Objete
Lower der Objete
Lower der Objete
Lower der Objete
Lower der Objete
Lower der Objete
Lower der Objete
Lower der Objete
Lower der Objete
Lower der Objete
Lower der Objete
Lower der Objete
Lower der Objete
Lower der Objete
Lower der Objete
Lower der Objete
Lower der Objete
Lower der Objete
Lower der Objete
Lower der Objete
Lower der Objete
Lower der Objete
Lower der Objete
Lower der Objete
Lower der Objete
Lower der Objete
Lower der Objete
Lower der Objete
Lower der Objete
Lower der Objete
Lower der Objete
Lower der Objete
Lower der Objete
Lower der Objete
Lower der Objete
Lower der Objete
Lower der Objete
Lower der Objete
Lower der Objete
Lower der Objete
Lower der Objete
Lower der Objete
Lower der Objete
Lower der Objete
Lower der Objete
Lower der Objete
Lower der Objete
Lower der Objete
Lower der Objete
Lower der Objete
Lower der Objete
Lower der Objete
Lower der Objete
Lower der Objete
Lower der Objete
Lower der Objete
Lower der Objete
Lower der Objete
Lower der Objete
Lower der Objete
Lower der Objete
Lower der Objete
Lower der Objete
Lower der Objete
Lower der Objete
Lower der Objete
Lower der Objete
Lower der Objete
Lower der Objete
Lower der Objete
Lower der Objete
Lower der Objete
Lower der Objete
Lower der Objete
Lower der Objete
Lower der Objete
Lower der Objete
Lower der Objete
Lower der Objete
Lower der Objete
Lower der Objete
Lower der Objete
Lower der Objete
Lower der Objete
Lower der Objete
Lower der Objete
Lower der Objete
Lower der Objete
Lower der Objete
Lower der Objete
Lower der Objete
Lower der Objete
Lower der Objete
Lower der Objete
Lower der Objete
Lower der Objete
Lower der Objete
Lower der Objete
Lower der Objete
Lower der Objete
Lower der Objete
Lower der Objete
Lower der Objete
Lower der Objete
Lower der Objete
Lower der Objete
Lowe

### 2 5045 HEXENTANZ

Eatine Leal mahr so verlivers bunks Haarn-Lederjacken dan kann uma jetin hoch peksisten Der Teufel mitst une haut im Macken Hazenians die ganze Macht Die genes Macht un Mexeniant Legal was gaschieft wir eine dabei Dieses Einich bleibt wir eine dabei Dieses Einich bleibt wir Bisino Der Druck von außen wird einerjet Jod die Kraft der Chrome(h) somises Hezentans...

Makeshare. Massacket destailen is fablen Kellerlicht the heate mecht erd milet versi missensame bis der fam enligten skoll denn und zehret leifel in familier denn und zehret leifel in familier denn und zehret leifel in familier denn der skoll er stellt er denn der skoll er eine skoll benn ein skoll mil si intelserbiorier tennen underen Makeshar ibs lit intelserbiorier tennen underen Makeshar ibs lit intelserbiorier tennen underen Makeshari ibs lit intelserbiorier tennen underen Makeshari ibs little skoll makeshari et an intelserbiorier skoll makeshari et an intelserbiorier makeshari et an intelserbiorier makesh desentant ...

## KOLLAPS

KOLLAPS

## KINDER DES WOHLSTANDS

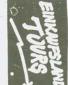

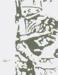

## & sim

Nontra

ENOLA GAY

The control of the control of the contro ENOLA ĞAY

SAIT

Total habe make the freedoming one often to conference and the conference and the c SATT

Datt-grine Rut sennt Keine Grenten John en berreicht mur Siese Ghomacht Bir Leister Versuch zu berleiter enn ihr Heiden nur über mich Lecht.

## AGRESSOR

TO THE GOOD IN SOME RELIEF TO THE RESIDENCE OF THE GOOD THE GOOD T

ich werde dich auf dem Schafelt enifalder od mit dir um dein leben beharen im senature duch herzernicht Die sertragsere mien Permannenten mon seh dem dem Acceptation mit sehr sit at hand die stern

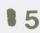

No tel locant aus des Folmische und heint lammer. Wie ein Lammer schlum die land auch im Juli 1644 mit ihrer ersten EF "Hypnose" in die deutsche landcoresmene ein. Die Band form ente sich 1662 in Mildesheim in Der Tesetaung Stefan (mit.), Lobi (voc.), Bernward (drums) und Michi (bess). Michi stieg kurz nach der Gründung aus und für ihn wurde Karmret am Bass annelernt.

In dieser Besetzung wurde 1980 die LP "Hypnose" eingespielt. Auf Hypnose finden sich 15 Bonds die mit voller Bower und bester Metal/trash Manier eingespielt wurden. Bazu kommt Bobis fantastisch, brutale Stimme. Die Texte sind meist kurz und bündig und treffen den Nagel auf den Hopf (in der Richtung ist auch das Cover gestaltet).

Murz nach Fertigstellung der EN stieg Lobi aus der Band aus und seither mibt es Probleme mit den Gesang. Mlar, wer die Ep mehärt hat, kann sich vorstellen, da? es schwer ist, einen ann hernd guten Ersetz für Lobi zu finden.

Am Wähesten kam dem ein amerikanischer Jänger (ein schwarzer Ami mit blonden Iro), mit dem man auch einige sunergute Gigs hatte. Leider stellte sich dieser dann als total linker, abgebrühter Typ heraus und somit ist die Band also wiedermal zu dritt. Geit einiger Zeit sind auch die Aufnahmen für ihre 2.IF eingespielt, nur der Gesang fehlt halt noch. Da Hottek es inzwischen aufgegeben hat, in Mürze einen neuen Jänger zu finden, will man jetzt selbst auf die Aufnahmen singen. Den Hauptpart wird also, genau wie in den Honzerten Stefan übernehmen und Hargret macht den Background-Gesang.

Man darf gespannt sein auf die neue LP, denn Margret meinte, daß sie noch ein Stück besser würde als die 1. Vor allem die Texte sollen noch direkter und konkreter werden.

Mottek suchtwoch Auftrittsmöglichkeiten um eine Tour zu organisie-

Wer was dafür hat, schreibe an: Margret Uhlenbecker, Helnrich-Helmke-Straße 3,D-3200 Hildesheim tel.: 05121 / 513189 u. 56303

F.W.Ernstfall

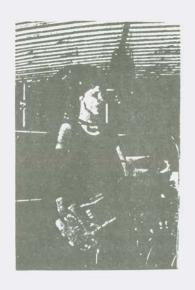

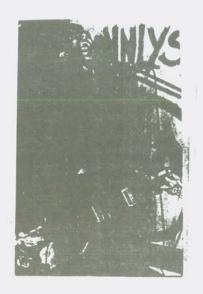

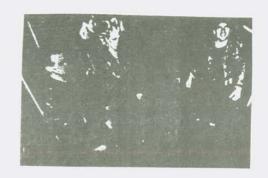

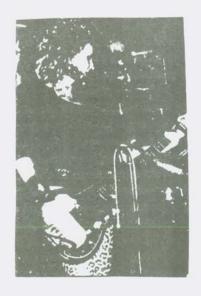

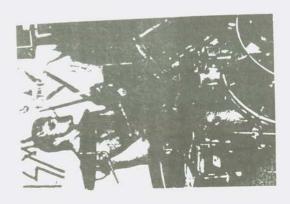

INFO aus dem Souterrain der no time music, ar/gee gleim, heinrichstr. 87, 4 düsseldorf 1, tel: 0211/625 006

## TCMMI STUMPFF

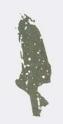

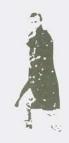

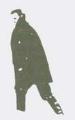

Ein kalter Wind weht durch Deutschland. Einer stellt seinen Intellekt über den Eros und landet bei Angst und Gewalt.

Wer einmal einen Auftritt von TOMMI STUMFFF miterlebt hat, weiß wie einen erst der ganze Abscheu, das lärmende Grausen überkommt, man seine Musik als Lärm ablehnen möchte und den Saal verlassen will, bis einem die Schönheit, welche sich hinter diesem gewaltigen Lärm verbirgt, offenbar wird. Nun, TOMMI STUMPFF trennt die ästhetische und ethische Seite von Gewalt.

"Die trenung von Ethik und Ästhetik wird erst ermöglicht über den Weg der Vermittlung, der Vermittlung dessen was wir Kultur nennen. - So unterscheidet sich die tatsächliche Detonation einer H-Bombe von z.B. einer fotographischen Aufnahme so einer Explosion. Keiner kann sich dem ästhetischen Reiz einer solchen Aufnahme entziehen Wenn TOMMI STUMPFF z.B. anstatt einer Snare das Geräusch platzender Mörserhaubitzen benutzt, macht er dieses an

sich unangenehme Geräusch zu einem lustvoll empfundenen, indem er es einer Ordnung un erwirft.

Anders als Andere, die z.B. hinter Vortäuschung allumfassender Sanftmut schieren Machthunger und eigentliche Brutalität und süßlichen Kitsch bis hin zum gefälligen Deutsch-Tango aus ihrem Kalkül schwitzen, macht TOMMI STUMPFF ehrliche, gute Musik mit modernen Mitteln unter Verwendung tradierter, abendländischer Kompositionstechniken, ohne der Dummheit stumpfer Hardcores zu werfallen und ohne modisch zu sein. -

Einer der wenigen wirklich eigenständigen Musikerpersönlichkeiten in Deutschland.

Der nun folgende Beitrag soll über eine Szene berichten, über die der Leser von Würzburg bis Bremen wohl gar nichts oder nur sehr wenig weiß. Die Rede ist von der Punk und NewWave-Szene in der DDR.

Sicherlich wird es manchen Leser überraschen, daß es sie auch in der DDR gibt – die Punks und New Waver. Inzwischen kann man ihnen überall begegnen, häufiger in den Großstädten, seltener in kleineren Städten und Dörfern.

Angefangen hat auch in der DDR alles so um 1977 herum, als sich die Medien wie die Geier auf diese neue Subkultur stürzten.

Die DDR-Medien hielten sich wie bei allem neuen, ungewohnten Sachen zunächst zurück, um dann erstmal ausgiebig das, nach ihrer Meinung Verwerfliche am Punk (Gewalttätigkeiten etc.) zu besprechen. Inzwischen hat sich das allerdings geändert und es wird positiver über Punk und Punkmusik gesprochen und geschrieben, besonders seit sich Punkbands solchen Aktivitäten wie Rock against Racism angeschlossen haben. Und, was vor Jahren noch undenkbar war, es wird auch Punk aller Spielarten im Rundfunk gespielt. Ob sich da in nächster Zeit auch etwas in Sachen Concerten tut? Andere sozialistische Länder wie Ungarn, Polen oder die CSSR zeigen, daß es geht. Aber zurück zur DDR anno 1977.

Bis zu diesem Zeitpunkt gab es hauptsächlich drei Gruppen von Jugendlichen. Die größte Gruppe lebt nach den Idealen der Woodstock-Generation. Sie zogen sich Musik von Bob Dylan, Neil Young oder Joan Baez so oft es ging rein. Eine andere Gruppe bestand aus diesen 'Saturday Wight Fever'-Disco-Typen, die ihr Heil in Musik von John Travolta, Bee Gees und Boney M. suchten. Ja, und dann gab es eben noch die Gruppe, die nach irgendwelchen, geförderten Idealen lebte, die in früher Heirat, Kinder, Neubauwohnung, Anbauwand und Auto bestanden.

Nun, all diese Gruppen gibt es auch heute noch und das nicht nur in der DDR. Es gab aber damals genügend Leute, denen diese Lebenstile nichts gaben. Die hatten bisher auf irgendeinem lanzsaal rumgestanden und verständnislos auf die Amateurband geschaut, die

rumstanden und verständnislos auf die Amateurband geschaut, die da versuchte, einen Muddy Waterslitel möglichst originalgetreu nachzuspielen. Langeweile, das war zumeist für diese Leute angesagt. Da kam der Ruck und die Frische, die der Punk in die Rockmusik brachte, gerade richtig.

In der Anfangszeit ging ein großer Teil nur der Mode wegen als Punk, ohne einen blassen Schimmer von der eigentlichen Bedeutung des Punk zu haben. Diejenigen, die 1985 noch als Punk herumrennen, kann man wirklich als den harten Kern der DDR-Punks bezeichnen. Modepunks sind seltener geworden. Viele der Punks sind sehr aktiv und kreativ und begnügen sich nicht nur mit dem Saufen und bloßen Reinziehen von Punk. Sticker und I-Shirts werden selbst hergestellt, denn in den Läden gibt's sowas nicht zu kaufen. Und viele üben auch auf einfachsten Instrumenten und Anlagen in Kellern, Garagen oder Waschhäusern und spielen just for fun and just for fans. Öffentlich auftreten kann von denen niemand, denn dazu braucht man eine offizielle Einstufung als Amateurband, welche wohl keine echte Punkband bekommen würde. Trotzdem gibt es verschiedene Bands, die zu lokaler Bekanntheit gekommen sind. Zu ihnen u.a. L'ATTENTAT (Leipzig), NAMENLOS (Gera) oder DIE SAUKERLE (Berlin-Ost). Und der einen oder anderen Band soll es auch gelungen sein, durch einen Trick einen öffentlichen Auftritt zu bekommen.

Offizielle Punker-Treffs oder Kneipen gibt es auch keine und eigentlich weiß nur der eingeweihte, wo sich die Punks treffen. Der bekannteste DDR-Punkertreff ist der Pläntnerwald in Berlin (Ost). Jeder, der die Hauptstadt der DDR besucht, sollte seine Schritte dorthin lenken.

dortnin lenken.

Da es keine offiziellen Auftritte
für DDR-Punkbands gibt, gibt's natürlich auch keine Platten von
denen, jedenfalls nicht bei der
DDR-Plattenfirma AMIGA. Aber bei
der Aggressiven Rockproduktion
(Berlin-West) ist eine Platte mit
DDR-Punk herausgekommen, auf der
u.a. auch die sauguten SAUKERLE zu
hören sind. Wer unbedingt mal DDRPunk hören will, sollte sich nach
dieser Scheibe umschauen.

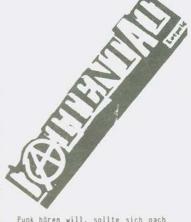

Punk hören will, sollte sich nach dieser Scheibe umschauen.

Mit der Neuen Deutschen Welle schossen auch in der DDR eine Reihe Bands wie Pilze aus dem Boden. die stilmäßig eine ähnliche Musik machen. Dieser etwas glatte New Wave-Sound ist auch inzwischen auf vielen Platten zu hören. Zu den besten und hörenswertesten Bands dieser Kategorie zählen u.a. PAN-KOW. SILLY. JUCKREIZ. KEKS oder die tolle Frauenband MONA LISE. Dazu eine Handvoll Amateurbands. Bei den aufgezählten Bands ist allerdings die Live-Präsentation viel besser als die Platten. Auf Platte klingen all diese Bands für meinen Geschmack zu geschliffen. falls jemand bei einem DDR-Aufenthalt mal eine Platte von denen in die Finger bekommt, heißt aber trotzdem das Motto: Anhören und eigenes Urteil bilden.

F.W.Ernstfall

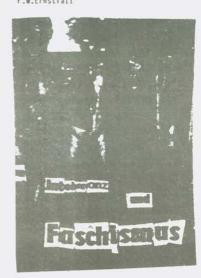

Punk starked in Poland 1977 / The First Attack: 1977-80/, the first Polish punk rocker was Walek Dzedzej /formerly street folk singer/. The most popular bands in this time period were: KRYZYS, TILT /both from Warsaw/, K.S.U. +/ from Ustrzyki /small town in south-eastern Poland/, DEADLOCK from Gdańsk, Their music /except K.S.U./ was mixture of punk, reggae and new wave. Testimonials of First Attack were LP's of KRYZYS and DEADLOCK, which Blitzkrieg Rec. published in France /1981/. Other groups of First Attack' periode: POLAND, POWEROCKS, FORNIT, DER BLAUE REITER, ATAK, KANAŁ, MONO ...

1980-82 /The Second Attack/ activity of movement went down, although 1981 started DEZERTER, DEUTER, REJESTRACJA PRZEDPOBOROWYCH, SMIERC KLINICZNA ... The best punk group of this period was, in my opinion, BRAK  $/ rac{1}{2} d ilde{z}/$ , but the most famous band was BRYGADA KRYZYS /ex-KRYZYS + ex-TILT/, who published 2 LP's /in Poland and Great Britain/.

New the most popular Polish punk groups are:

ABADDON - Bydgoszcz, started 1982. They have tour in Yugoslavia, they'll perhaps publish their record in Canada.

ABSURD - Gliwice, 1985. Leader of this band /Darek Dusza/ played in famous /1982-84/ group SMIERC KLINICZNA. Dusza also play in rock'n'roll band of Shakin'Dudi /Polish jazzmen and bluesmen parodying of Shakin Stevens/. ARMIA - Warsaw, 1985. In "Army" play: Afa /ex-KRYZYS, ex-BRYGADA KRYZYS, and now ... symultaneously musician of roots-reggae formation IZRAEL/, Tom Bombandil /ex-vocalist of SIEKIERA. SIEKIERA was very popular 1984, when they played Oi-Oi, but now they play "cool-punk"/, Alik Dziki /symultaneousl: musician of roots-reggae band KULTURA/, Dr Avane /principal theoretist of Polish musical underground - sax!/... They play very strong hardcore. This band will publish their LP soon.

DEZERTER - Warsaw, 1981. They have some records/tapes: 1 EP, tapes "Jeszcze Żywy Człowiek" and "Izolacja" /by illegal Tank Rec. / and also songs in US /"World Class Punk", by ROIR/ and GB /by X-centric Noise/ compilations.

MOSKWA - Łódź, 1983, A little like G.B.H. and DISCHARGE.

REJESTRACJA PRZEDPOBOROWICH - Toruń, 1981. In my opinion - heavy metal punk too. They also have their compositions compilation by X-cantric Noise. TZN.XENNA - Warsaw, 1981. They have 1 EP. In my opinion - 01-01.

Moreover I distinguish young and little known bands: UKRAINA /Kraków/, KONWENT A /Gdańsk/, NATASHA /Kalisz/ and EGZYSTENCJA /Krynica/.

Music, which is near punk, play: TILT/pop-punk/, SSTIL, ZBOMBARDOWANA LALECZKA /post-punk/, PIERSI, FORT B.S. and others.

We have some zines: QQRYQ /Warsaw, by Pietia/, AZOTOX/REWOLTER/POPEND /Warsaw, by Krzysiek/, GANGRENA/TACYPAO MŁODZIEŻY WEGETUJACEJ /Gdańsk, by Pavel K./, OBŁED /Szczecim, by Dzidek/, OBOK /Słupsk, by Ferment and Artur/, THEXEXEL and other zines from Raciborz, Gliwice, Skierniewice /although for example Dzidek prints his OBLED in ... 7 copies/.

Punk bands play in festivals of alternative music /punk, post-punk, reggae, cold wave, industrial rock, even modern pop and free-funk-harmolodic, like Out Of Control /Toruń - Warsaw/, Róbrege /Warsaw/, New Wave In Jazz and Rock /Gliwice-Wrocław-Lublin/ and in the biggest Polish rock festival in Jarocin. We can listen punk music /but mostly abroad punk/ in... Scout Radio Specific sign of Polish musical underground is "common front" of punx

authentic rastas /no "rasta-hippies"/ and part of new wave fans. All the people have identical situation.

Polish state-owned, private and illegal record companies published some records of punk and "near-punk" music: LP's /1/ BRYGADA KRYZYS /early "soft" punk/, /2/ KLAUS MITFOCH /ambitious post-punk/, /3/ "Fala" compilation /punk and reggae/, /4/ "Jeszcze Młodsza Generacja" compilation /new wave and post-punk/ and will publish /6/ Polish H.C. compilation, /7/ ARMY. Singles and EP's: /1/ BRYGADA ERYZYS, /2/ and /3/ SMIERC KLINICZNA, /4/ and /5/ KLAUS MITFFOCH, /6/ DEZERTER, /7/ TILT, /8/ TZN. XENNA; Tapes: /2/ DEZERTER /live/ "Jeszcze Żywy Człowiek", /2/ DEZERTER/Kamandy U.S.S.R. /Soviet bands/ "Izolacja", /3/ "Jesteśmy Tutaj" /concert in first day of III Grand Festival Róbrege: ABADDON, ABSURD, ARMIA, DEZERTER, REJESTRACJA PRZEDPOBOROWICH, TZN. MENNA/. LP's and tapes cost about 1-2 \$ USA.

I know punk groups from Czechoslovakia, East-Germany, Hungary, but I know no H.C. band from U.S.S.R.; therefore I think Poland is eastern front of punk movement now !

> Jarek Tomasiewicz ul. Hoża 32 43-323 Czechowice-Dz. POLAND

"GEHT DIESER PLANET SEINEM ENDE ENTGEGEN ?"

Diese Frage sollte DIR genauso am Herzen liegen wie uns nämlich überhaupt nicht. Denn was ist ein Weltuntergang verglichen mit der Vorankündigung einer IN BÄLDE erscheinenden Edit von 10.15 MEGAZINE ?

Zwei Ereignisse, deren Bedeutung man nicht über- oder unterschätzen sollte, wir predigen weiterhin den EXZESS, bleiben preisgünstig =GRATIS bis zum finanziellen Ruin und fordern DICH auf, wachsam den Verlauf der Ereignisse auf diesem Planeten zu beobachten..... "LET MUSIC BE OUR LORD".

Guido Zimmermann Frobelstr. 7 8700 Würzburg Tel. 0931/88 19 51

EWORES TWEME WIS " NEWS (eLddn BdDelcsWamilToztHd8L

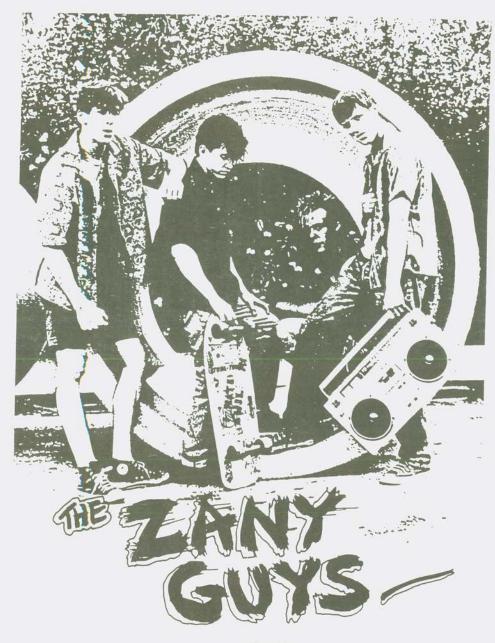

# ncc2.in

Lieber Leser, in dieser Rubrik möchte ich nur kurz die derzeit bekanntesten Comiczines vorstellen! Denn bei den Comiczines gibt es auch wie bei Punkzines eine Menge von Heften, deshalb zum Schluß dieser Besprechung eine Adresse vom größten Comiczinevertrieb hier in der ( BRD! Damit Ihr euch bei intresse einen besseren Uberblick beschaffen könnt!

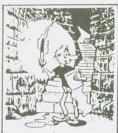

RAD ABI A5, Farbcover, Nr.1-4,a 3,20 Rad ab, Postf. 620653, 1Berlin 62

Rad ab bietet Shortcomics welche die alternativ Scene auf die Schibbe nehmen. Namen wie Seyfried, Kiefer-

Boyke u. Fuchsi sagen eigentlich alles über dieses Magazin! Wem die Comics des Semmelverlages alias Brösel Werner gefallen, wird auch

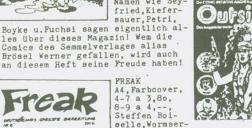

selle, Wormser-str.74,6700 Ludwigshafen

Gab es in den ersten 7 Nr. noch Actioncomics pur in überø Qualität Ab Nr.8 hat sich dieses hier Untertitel mit "Deutschlands größter

Hast mer

ma ne Maak,

Bierzeitung", in ein Magazin ala Mad umgewandelt, mit ab und zu einen Actioncomic! Jetzt findet man Namen wie Puti, Bauer, Astalos, usw.

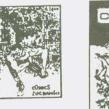

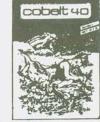

COBALT 40 ... A5, Nr.1-3, DM 2,80, Stefan Jacobasch, Magdeburgerstr.9, 3300 Braunschweig Hier handelt es sich um Braunschweigsstadt Comicmagazin, Cobalt ist am ehesten mit Magazinen

wie Freak, Lippe u. Plop zuver-gleichen! Ein Comiczine welches auf jedenfall lesenswert ist!

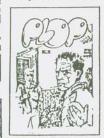

PLOP A5, 5-18, DM3, --Heike Anacker, Pescherstr. 147 4050 M'Gladbach

Das beliebteste und alteste Zine der Scene erscheint bereits seit 4 Jahren und enthält Comics, interesante Neuigkeiten aus

der Scene und Rezis. Für die Zeichnungen gilt, das hier mittelmäßiger Amateur- bis Semiprofistandard geboten wird!

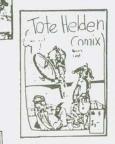

TOTE HELDEN COMIX A5/A4, 1-4, DM 2, -- b182,50 Peter Schaaff, Kiefernstr.1, 4 Düsseldorf1

Hier werden die Abenteuer des Helden Biafra gezeigt, der zusammen mit Punks in der Zukunft gegen Neonazis und

Faschisten kämpft! Peter hat einen flotten skizzenhaften Strich und schaft es immer wieder Spannung zuerzeugen! Ein Comic wie er jedes Punkerherz erfreut!

Hier noch die versprochene Adresse des COMICZine Specialversandes: Querschnitt-Versand, Postfach 200643, 4000 Düsseldorf 1

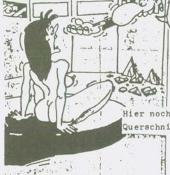

# MIENSCHIEN BILUTI

Deutschlands bestes Underground Comiczine!

Ruckblick auf eine Ara von A. Anger

Alles begann mit der Herausgabe des Comicmagazins "Comic Labor"! Nach einiger Zeit folgte dann MB, in Aufmachung und Inhalt der guten US'Underground Scene folgend, Nr. 1 begann mit einen Cover und einer Story des Meisters Rich Corben, die

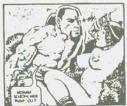

restlichen 2 Stories im Heft bestritt Herausgeber Michael Hau.Die Stoies waren im Stile von Hau's großen Vorbild Corben angelegt!Das "Blut der Bestien" und "Der Satans-

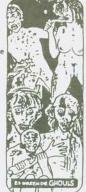

des Magazins ein, es hatte sich nun etabliert und konnte auf Namen wie Corben, Veith, Alexis verzichten und auf deutsche Zeichner zurückgreifen Was sicherlich aber auch damit zutun hatte, war das die Copyright Inhaber den MB-Leuten auf die Finger klopften (M. Hau mußte schließlich die Kosten die Abdruckgenehmigung ab letterm!). Bei Nr. 6 handelte es sich um ein Rochus Hahn Special, er war hier für alle Stories verantwortlich! Rochus war es auch

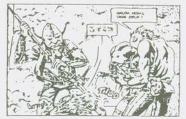

sicher der MB zum Ruhm führte, durch seine schönen blutigen Stories! Ab Nr.7 begann MB<sup>1</sup>S erste Fortsetzungs Story "Die Botschaft" vom Scenen Liebling Mathias Schultheiss.

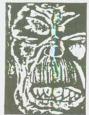

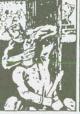

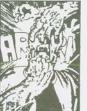

pilz" zeigten gleich wo es in diesen Magazin langgehen sollte! Nr.2 erschien erstmals mit den Zusatz "Nur für Erwaxene"; Nr.3,4 brachten neue Namen wie Alt u.Loos, sowie ein Interview mit den Herausgeber M.Hau alias Bildermicky.Neben den bisherigen Maskottchen Blutkind trat in Nr.4 (welche übrigens eine Weihnachtmausgabe war) erstmals die Figur des Metzgers Fröhlich auf. MB Nr.6 läutete die zweite Phase

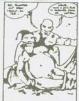

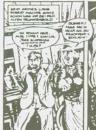

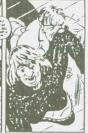

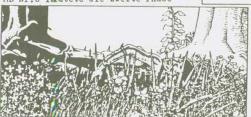

Nr.8 führte dann das MB-Magazin ein, welches auf verbale weisse alles verhöhnte und verarschte, aber auch intressantes Neue brachte (Filmtips, Plattentips, usw.).
Das Dicke Ende kam mit Nr.11, sprach

Das Dicke Ende kam mit Nr.11, sprach ein Leser noch in seinen Brief davon MB solle lange von der BPS verschont bleiben,hatte diese bereits zugeschlagen!

### -Das Ende! -

kam schnell und unerwartet, durch einen Antrag des Jugendamtes der Stadt Bochum auf Zensur bei der BPS(Bundesprüfstelle). Die Hefte Menschenblut Nr.8,9 u. 10 seien geeignet Kinder u. Jugendliche sozialehtisch und sittlich zu verderben! Neben Rassenhass wurden Menschenverachtung und Gewaltverherlichung der Blutcrew vorgeworfen. Begründet wurden diese Vorwürfe durch Komenntare, welche im Vorwort oder inden Comics erschienen wie:

"Turken stinken nun einmal", "...diese Zulus..."; Heini, Rentner, arme Schweine, Dorfdeppen, usw. Auch fanden anstoß Scenen mit erschlagenen, erschoßenen, geköpften und gefolterten Menschen!

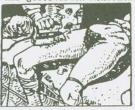

Zwar wurde nicht voraus indiziert, denn man wollte den Herausgeber die Möglichkeit geben das Heft im Sinne der Zensur zuändern! Unter diesen Bedingungen wollte M. Hau nicht weitermachen und stellte MB mit der Nr.11 ein! Welche übrigens in einer Auflage von nur 25ostk erschien.

Ein deutsches Undergroundmagazin war wieder einmal den weg des vergänglichen gegangen!

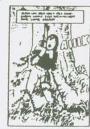

Down County-Teach Unawaysemptor, eie 84

Comics in Menschenblut (TITEL/NR./ZEICHNER)

Das Blut der Bestien/1/Hau Chard/1/Corben Der Satanspilz/1/Hau

Doktor Dippers/2/Möller Ah!Des Land/2/Alexis Mein erster Fall/2/Möller Die EMtschen/2/Bau cover-Photographie

A gothic tale/3/Rick Veith Im Zeichen des Phallus/3/Hau Attentat/3/Alt

Blutise Wehnacht/4/Hau Der letzte Weihnachtsmann/4/Loos Mission Berlin/9/Geier cover/Nietzsche

Der grindende Ghoul/4/Möller cover/Carl Napp

allirblene/5/Hau Balbe Halbe/5/Hoegl A gothic tale part 2/5/Corben Ein harter Tag /5/Hau cover/Lynch

Lieber Maler, male mir/6/Möller Der Boss/6/Murschetz Terror Freaks/6/Hau cover/Hau

An jeder Ecke/7/Atzenhofer Wirgends/7/Hoegl Die Botschaft/7-11/Schultheiss

Weisser Mann sein Stark/8/Atte Gäste vom Galgen/8/Möller Tokains Bäume/8, /Masl In Teufelsküche /8/Möller Der Schlüssel/8/Theo Ewald cover/Carl Napp

Gerhard von der Lilie/10/Murschetz Das Gottesurteil/10/Geier cover/Hau

Eleine Differensen/11/Horus Gekidnappt/11/Geier cover/Möller

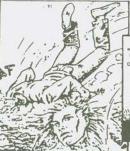

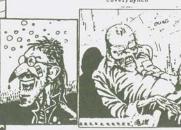

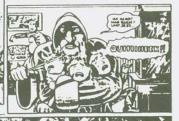

Weiter soll es gehen unter den Verlags namen EisenfresserComix, also achtet auf die Comix mit der Säge!

Stand Jan.85- seitdem nichts neues erschienen!

## JZ Ostbunker in Osnabriick

Es dürfte sich mittlerweile rumgesprochen haben, daß im OSTBUNKER einmal pro Monat ein Punkgig läuft, nun bat Urs mich, ein paar Worte darüber zu verliern, warum, wieso, seit wann usw.-Ck, eigentlich war der Beginn der konzerte mehr oder weniger ein Zufall.Im Jahre '84 waren eine Handvoll fanzinemacher in Osnabrück derartig verärgert, daß für Punk/Wave-Interessierte Leute so gut wie nichts an Konzerten geboten wurde. Obwohl etliche Clubs und Discos in der Stadt sind, schafft es nicht einm Laden, auch mal was aus dem Untergrund, was rauhes, hartes zu präsentieren. Gigs mit z.B. Dead Kennedys im Hyde Park oder Tote Hosen im Subway werden nur aus reiner Profitgier gemacht, natürlich restlos überteuert, aber man ist ja schon froh wenn überhaupt was läuft. Diese jungen Herren wollten nun mal Nägel mit Köpfen machen und legten sich ein Konzert in ihren köpfen zurecht. Bei der Suche nach einer geeignteten Ortlichkeit für solch ein Vorhaben, machten sie derbste Erfahrungen (siehe SKALP 4) und landeten dann in der Subway-Disco. Trotz einiger Widrigkeiten wurde die "Nacht der langen Nasen" mit Blut+Eisen, Surplus Stock & Knallschoten doch ein recht unterhaltsamer Abend, der Eintritt betrug übrigens nur 5 DM. Daß solchen unerfahrenen Leuten wie uns auch mal ne gute Idee kommt, konnten einige Osnabrücker Szeme-Mafiosis wohl nicht verkraften, es gab dann nnoch ziemlich üble Attacken(s.SKALP 5). Von alldem ziemlich ungerührt, bastelte# wir schon an der 2. Nacht, Allerdings merkten wir auch, das wir musikalisch sehr unterschiedliche bands haben wollten, da eigentlich jeder einen anderen Geschmack hatte. Zu dem Zeitpunkt kamm es dann auch noch zu deftigem Knartsch mit dem ortsansässigen PA-Verleiher und seinen Helfern, sodaß uns die letzte Motivation aus dem Hemd fiel. Nun kommt der Ostbunker ins Spiel! Ungefähr nach diesen Affären kam ein Anruf von einem JZ, die hätten da so eine 1dee mit Punkgigs, ob wir ihnen da vielleicht helfen könnten. Gesagt getan, und da ich derjenige war, der sich in unserem Bemühen meist für Punkbands stark gemacht hatte, bin ich denn auch dorthingegangen. Der Chef vom Ostbunker, Hermann Schwab, erklärte mir nun seine Konzeption: man wollte ca. 6 Testkonzerte mit Punkgruppen machen, jeweils am letzten Freitag im Monat, der Eintritt sollte immer nur 3 DM betragen. Das hörte sich sehr gut an, und von da an, beginnt praktisch die Konzertreihe. Natürlich wußte keiner, wieviel Leute wohl so kommen würden; schließlich mußte es sich doch rumgesprochen haben, denn zum ersten gig mit den BU KOLLEGAS und NEUROTTC ARSEHOLES kamen ca.300 Leute!Datum: 26.10.84.Erfreulich gut die Atmosphäre in dem doch etwas kleinen Gemäuer, der Sound der PA auch nicht umwerfend, aber es passierte was! Tja, es ist jetzt Anfang Januar '86, die gigs laufen immer noch und sind zu einem Bestandteil der hiesigen Szene geworden.Arger gab es fast seinen(als die CRETINS wegen Krankheit nicht kamen wurden die Toiletten mal ben zerlegt;nach einem Fußballspiel wurde einigen Darmstädter Dummskins twas nachgejagt...), im Schnitt kommen 239 Leute(Statistik!) und jedes Konzert ird mit etwas 200 DM: von der Stadt bezuschußt.

Was aus meiner sicht manchmal etwas problematisch ist, ist die starre Termingestaltung und die Vorgabe: nur 2 bands pro Abend, Andererseits ist es für Leute die von weither kommen (Oldenburger Raum, Frasland), sicher gut zu wissenm eben daß jeden letzten Freitag im Monat konzert ist,da ja bekanntermaßen der Informationsfluß in diesen Regionen Rußerst mager ist. Aber z.B. an ein Tourdatum einer ausländischen Gruppe ranzukommen ist ein verdammtes Glücksspiel. So haben wir hauptsächlich deutsche Gruppen, überhöhte Cagenforderungen geben wir nicht nach, da sonst der Eintritt erhöht werden müßte, aber die meisten bands sind wirklich schwer in Ordnung in der Hinsicht. Der Kohle wird meist erst zuletzt gesprochen. Schon öfter haben Gruppen kurz vor dem gig abgesagt, dann muß man auf die schnelle Ersatz finden, da kommen natürlich die merkwirrdigsten Sachen zustande. So geschehen, als Weihnachten 84 die Nimmis und Channel Rats spielen sollten, die Nimmis wegen Verletzung nicht konnten aber dafür Ackerbau+Viehzucht schickten, wir noch Blut+Eisen holten und die Channel Rats hatten'zufällig' die dänischen War of Destruction' mit dabei...ein langer Abend!!Im Frühjahr '85 gabs dann noch zusätzlich 2 Filmabende,wo 2 Typen aus Bochum Super 8-Filme, die sie bei gigs und anderen Anlässen gedreht hattem, vorführten. Ein Desaster soll nicht verschwiegen werden: mich reizte dann bald die Idee, ob man nicht auch anderen Musikstilen aus der Independent-Ecke einen Auftrittsort im Ostbunker verschaffen könnte. Die Mitarbeiter im JZ ließen mir freie Hand(wie auch sonst), und ich stellte eine sogenannte 'Pinhead Party' zusammen. Sie fand außerhalb der üblichen Punktermine statt und sollte ein Test ballon sein, wie sowas im JZ angenommen wird(oder auch nicht). Auf dem Programm standen dann: Da Da(Pop aus England), Cyan Revue(Düsternis aus Hamburg) und die Ramones-Revival-Band (auch Hamburg). Leider sagten Cyan Revue auch ab und eine Rockabilly-Combo kam statt dessen auf die Bretter, Leider verirrten sich nur ca.90 Leute jenen Abend in den Ostbunker, viele davon empört, daß was anderes wee Punk auf der Bühne abgeht. Schade, aber da ist wohl nichts zu machen Also bleibt alles beim alten, Warsteiner Bier gibts unten am Büro, Fressalien und Kaffe oben in der Cafeteria, Boris macht den Discjockey "Mal ist die Stimmung wild und überschäumend wie bei einem Rugby-Spiel, dann wieder Totenstille wie bei einer Beerdigung. Unberechenbar, aber das ist vielleicht gut so. Wichtig ist: live-Musik, Leute treffen, Informationen und Tratsch austauschen, Platten, tapes, fanzines verhökern oder tauschen, neue Leute kennenlernen. Überflüssig ist: schon vor Konzertbeginn fix+fertig in der Ecke liegen, nix mehr schnallen und dumme Anmache.Glücklicherweise gibts etliche Leute, mit denen man was anfangen kann, die einem auch mal helfen (und wenns nur Plakateaufhängen ist) oder die einem einfach mal die Neinung sagen. Zuletzt noch ein Satz dazu, welches Lonzert mir am meisten bedeutet hat. Da brauch ich nicht lange zu überlogen: es waren VERDUN aus Frankreich. Die haben satte 2 1/2 Std. gespielt, und es war klasse. Die SEngerin hatte eine tolle Stimme und Ausstrahlung, der Gitarrist konnte nicht mehr stehen-aber der Beifall trieb sie immer

leder noch, erst als ihnen die Instrumente <u>weggenommen</u> wurden, war Schluß, hrer juten Stimmung tat auch das keinen Abbruch. Verständigung war fast Null, ur Furt der drummer konnte ein paar Fetzen Deutsch/Englisch. Es wurde noch ne enge rumgealbert, selbst die Gage mußten man ihnen noch hinterhertragem, hatten ie glatt vergessen. Einen Pennplatz hatten sie natürlich nicht, also stand hnen eine Nacht im Auto bevor-mit h Leuten! Abr das konnte ihre Stimmung auch icht trüben, einfach nicht unterzukriegen die Leute.

io, das war eine dichtgedrängte Zusammenfassung was den Ostbunker betrifft, ourveranstalter und bands dürfen sich natürlich auch weiterhin mit lemo-tape oder Platte an folgende Adresse wenden:

Helmut Westerfeld Power Weg 23 4513 Belm W-Germany

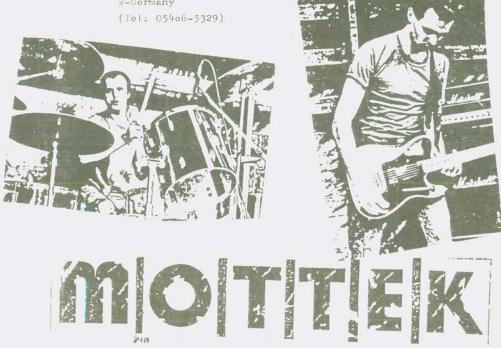

## SMALL DISTRIBUTION

SMALL DISTRIBUTION This I've recently started. Its an attempt to communicate and distribute tapes, zines etc. I'm esrecially interested in doing "Studio" tapes. If you're interested, write to DARRELL, 14, WINCHESTER RAOD, NEWTOW HALL, DURHAM DH1 50U

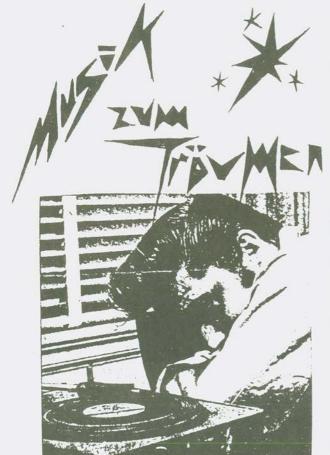

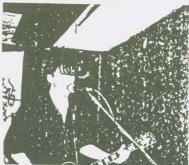

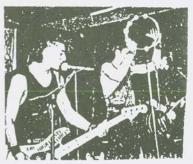

Jetzt bei: DER NORD-VEST HASSETTENVERTRIEB

iko schutte ir. osterstr. 64. 293c varel 1 -BRD -

## BIDIBUL FANZINES

THIS RECENTLY STARTED. IT'S A LABEL WHO DISTRIBUTE

FANZINES. WE SELL:

PLAYMOBIL SYSTEM(P), KANAI(F), COMBAT(F), PARIS GUEREL-LA(F), LE DEKAPSULEUR(F), ON A FAIM(F), BRUITS ET GRAF-FIRIS(F), BIP BOP FOETUS(F), PROBLEM CHILD(UK), UNITE AND WIN(BEL), SYMPHONIE URBAINE (BEL), AND MANY MORE 300N!

YOU MUST WRITE TO: CHRISTOPHE SCOTTO/25, RUE DE LA CAVEE VERTE/76620 LE HAVRE/FRANCE. TEL: 35/48/14/07.

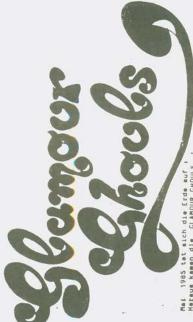

Mai 1985 tat sich die Erde auf : Heraus kamen die GLAMOUR GHOULS

En ging wis ain Donnersching durch die Welt. Sportagroup (Elva Aptruck) und zwel weiter bing Mahner (Fritz, Abrawa) hoben eine neue Band aus der Teufe, die Glam-Rock und eine Menge Spaß zu einem teuflischen Gemisch an Hörganuß verquicken soll. GLAMOUR GHOULS sind kains der abgedroschenen Post-Punk-Bends, die ihre schnöden Phrasen vielleicht auch noch uitzig finden.

Die GLAMOUR-GHOULS verstehen sich eis sinzig legitimierte Fortführung von Sportsgroup und Souversign-Ans und sie geutsche Antwort auf Brien Connolly .

use sper auder Raufersien auch positive Aspekte hat. Diesem Spektrum an unterschiedlichen Michtungen ist em zu verdanken, daß sich die GLAMQUR GHOULS so vohltuend GLAMOUR GHOULS mitainander musiziaren 1st in der Tat ain Uunder, zumal die Gruppe unterschiedliche Rusiker mit unterschiedlichen Geschmickern versint, aus der Unzahl der dautschan Gruppen hervortun. die DaB

GLAMOUR GHOULS - Eine Band der Superist

Die Glamour Ghouls sind

Git, Git, Bass The legendary Alptruck
The invisible Christian
The smooth Abraxes
The loud Fritz Screaming Lord Elviz

Drums

ALPTRUCK, W. Truck, Leuchtm 51, 6000 Frankfurt 721: 06109-31 55 4 Christian Heldmenn, Escheraheimer Ldatr.36 Frm Tal: 069 -59 93 79 Fan-Post und Konzert-Teraine bitte ans

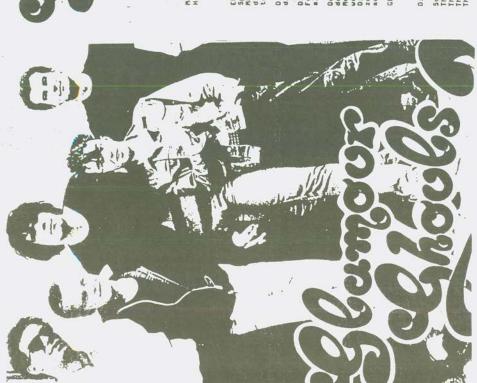

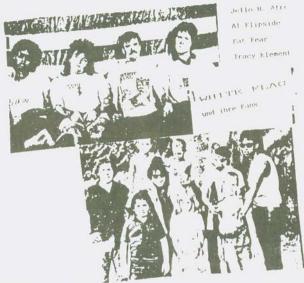

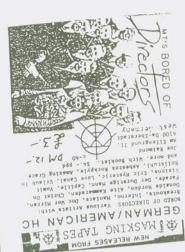

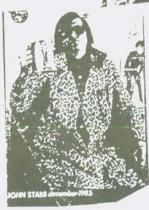

ACHTUNG ACHTUNG ACHTUNG ACHTUNG ACHTUNG

Die neue R.A.P.GIER Lp Kiss me good bye ist soeben erschienen.Preis: 14 DM + Forto 12 DM + Forto für Vertriebe. Ab lo Stck zehlen wir das Porto. Interessierte Ver-

triebe und Einzel-besteller melden sich am Besten bei Ralf oder mir (wolf-PARE)

Außerdem erhiltlich:

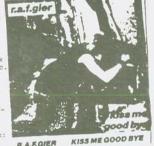

Außerdem erhöttlich.

R.A.P.Rierf/Chennel

Rats Split Lr (11 DE.

für Vertriebe) und die schon legendüre " Sheer heert
für Vertriebe) und die schon legendüre (3,90 DE. für |
attack/Lois " EP mit Plaschenöffner (3,90 DE. für |
Wertriebe) ZUGREIFEN ZUGREIFEN ZUGREIFEN.

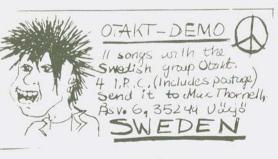

## MASKING

001 NUMB TONGUE, NO TASTE Our first tape, vereleased various Artists of Crash Box, Asbestos Rockpyle, Doc Wor Hirran, ST-37, Clorious Din, Brave New World, Baby Astronauts, Faith No more, Born Without A Face, ABC, Dictatriate, more. With booklet c-60 DN12. 54. ppd

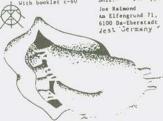

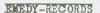

/o Jens Puchalla seelandskamp 4

1630 Bochum 1 lest-Germany

records

PUNK DURCH INTELLIGENZ

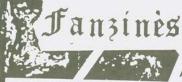

PAST 200 div. PUNK-PLATTEN ZUR AUSWAHL. AMI-UK-HOLLAND LISTE ANFORDERN

DAS DEAD KENNEDYS BUCH 'PUNK DURCH INTELLIGENZ'

mit Original-Texten und deren deutsche Übersetzungen - gestaltet in DIN A 4 Format mit zum Teil unveröffentlichten Bildern und Informationen über den DK's und ihren Ideen. Schreibe und Du erhälst

mehr Informationen!

Til.0234/53 29 86

REMEDY-RECORDS

c/o Jens Puchalla Seelandskamp 4

4630 Bochum 1 West-Germanv

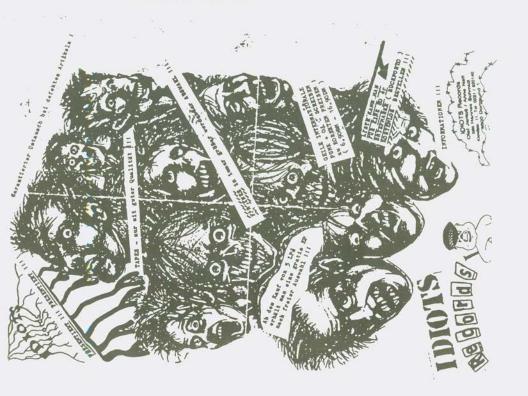